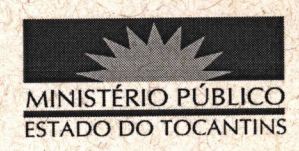

## **PORTARIA Nº 172/2012**

O PROCURADOR GERAL DE JUSTIÇA DO ESTADO DO TOCANTINS, no uso de suas atribuições legais, considerando o Art. 37 da Lei nº 1.818, de 23 de agosto de 2007, conforme o Ato nº 095/2010, de 07 de dezembro de 2010;

## **RESOLVE:**

DESIGNAR o servidor JOSEMAR BATISTA DA SILVA, Técnico Ministerial, matrícula nº 74607, para, em substituição, exercer o cargo em comissão de Encarregado de Área, no período de 17 de março a 03 de abril de 2012, durante às férias do servidor LUIZ EVELINO BARBOSA, titular do cargo.

**PUBLIQUE-SE. CUMPRA-SE.** 

PROCURADORIA GERAL DE JUSTIÇA DO ESTADO DO

TOCANTINS, em Palmas, 08 de março de 2012.

**CLENAN RENAULT DE MELO PEREIRA** 

Procurador Geral de Justiça